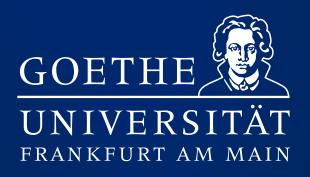

**Fachbereich Rechtswissenschaft Juristische Arbeitstechnik & Fachdidaktik**

# **Erstellung studentischer Hausarbeiten**

 **Leitfaden für Studierende des Fachbereichs Rechtswissenschaft**

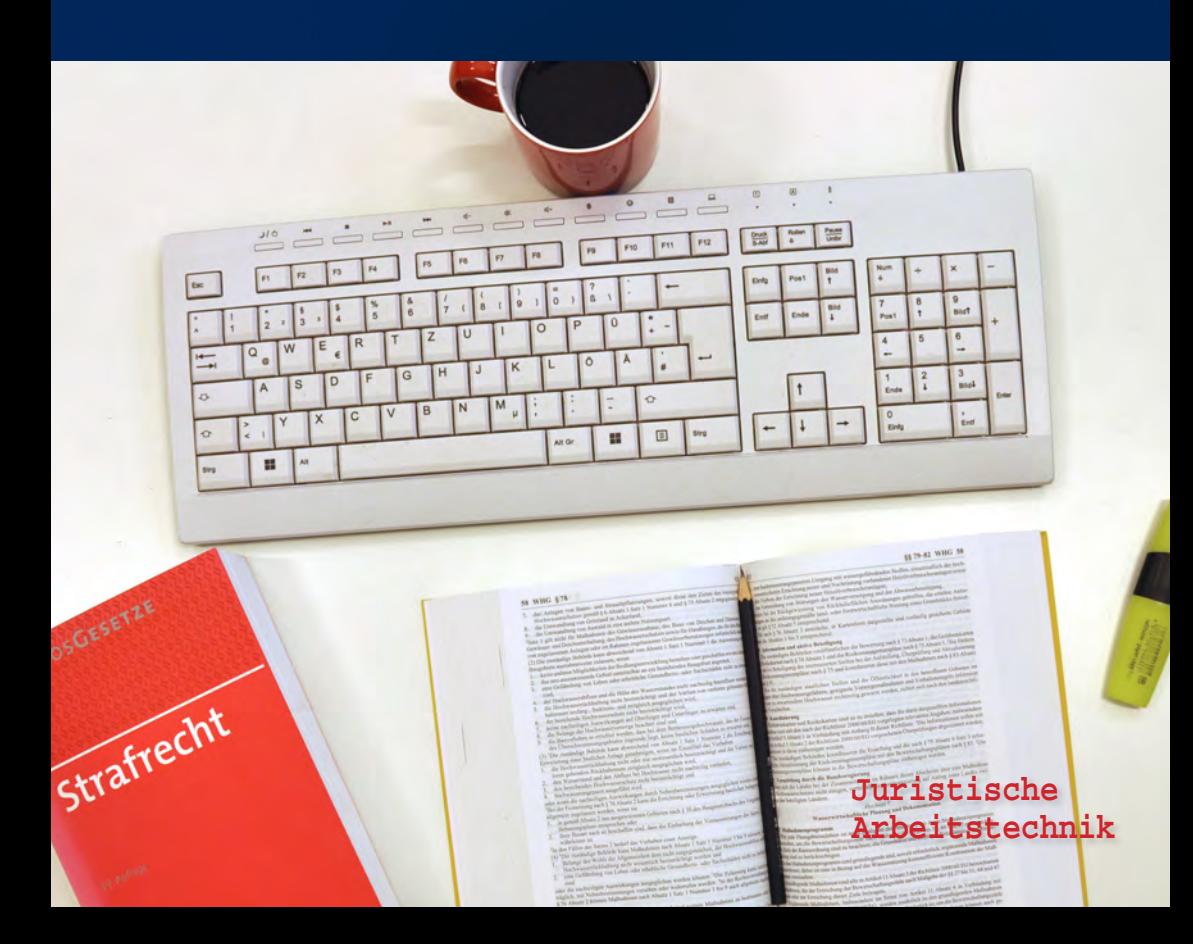

# **Inhaltsverzeichnis**

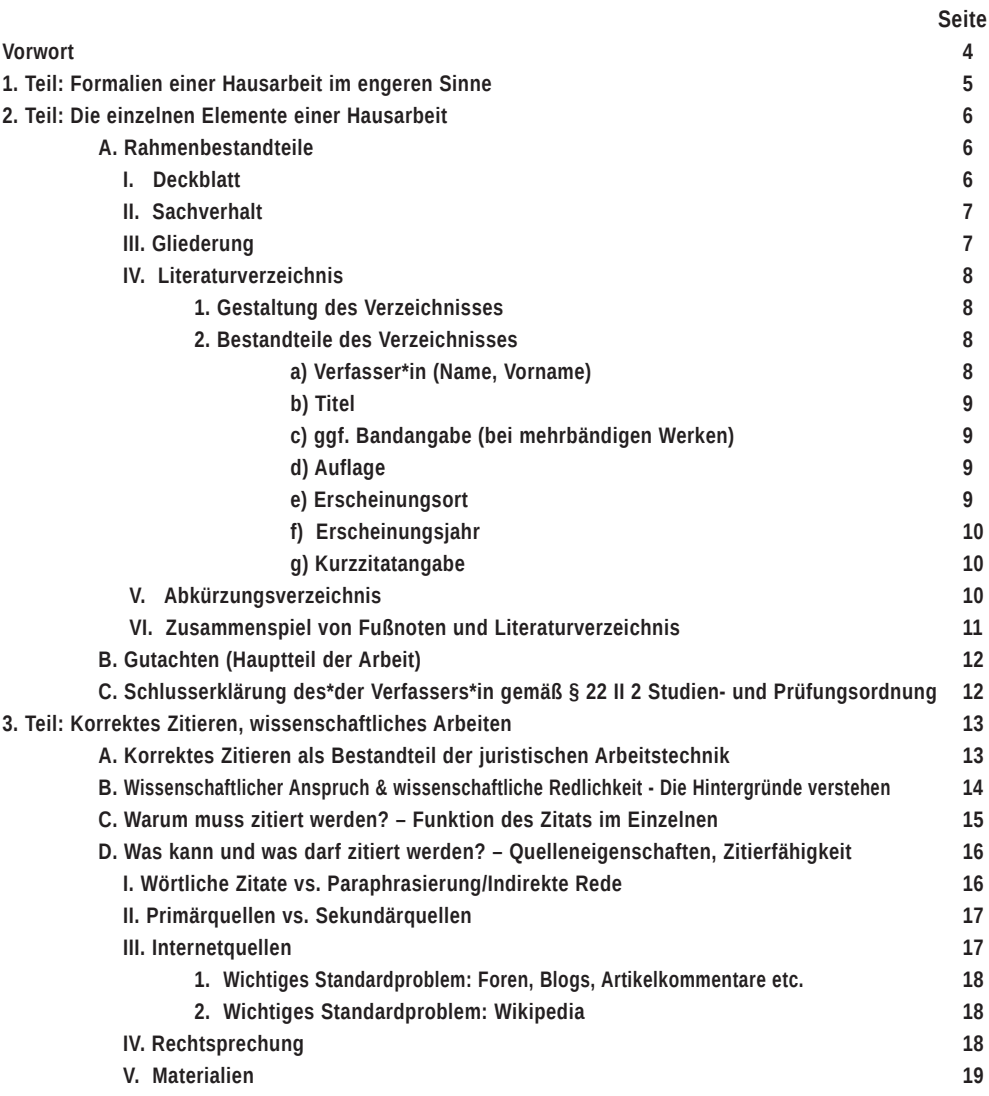

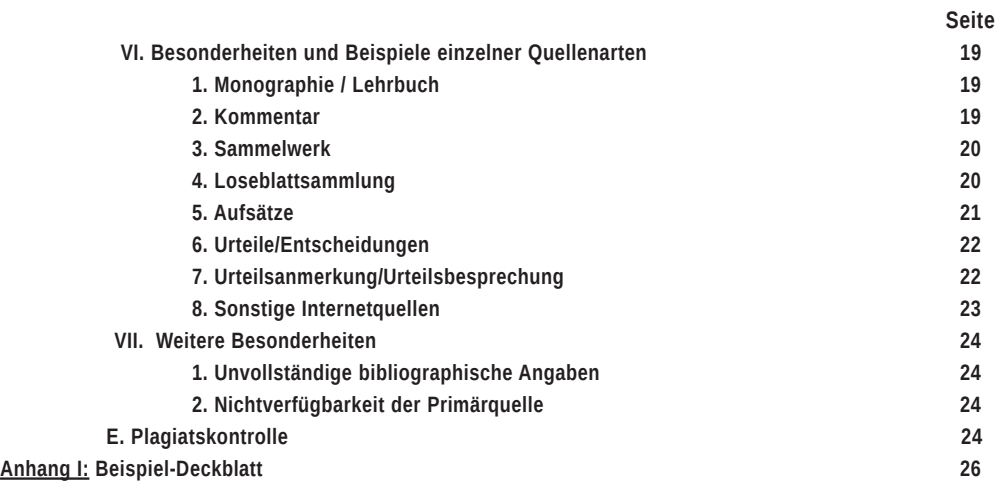

# *Vorwort zur 2. Auflage*

*Diese zweite Auflage aktualisiert den Leitfaden zehn Jahre nach seiner Erstfassung. Es wurden die Aspekte zur Plagiatskontrolle ergänzt, um dem technischen Wandel Rechnung zu tragen. Den Studierenden wird ein Überblick über die Arbeitsabläufe in der Plagiatskontrolle gegeben und damit soll eine Transparenz geschaffen werden, die Entscheidungen in diesem Feld nachvollziehbarer macht. Weiterhin wurde der Leitfaden um gendergerechte Sprache ergänzt.*

*Alexander Schickedanz, Juristische Arbeitstechnik & Fachdidaktik*

# *Vorwort*

*Dieser Leitfaden dient Studierenden am Fachbereich Rechtswissenschaft der Goethe-Universität zur Orientierung bei der Erstellung von Hausarbeiten.*

*Neben Hinweisen zu den formalen Anforderungen dieser Arbeiten werden ergänzende Empfehlungen gegeben, die den Studierenden den Einstieg in das wissenschaftliche Arbeiten erleichtern sollen.* 

*Der Leitfaden wurde so gestaltet, dass dieser einerseits als eine Art Nachschlagewerk bei konkreten Problemen der Anfertigung einer Hausoder Seminararbeit verwendet werden kann. Zum anderen gibt er zahlreiche Hinweise, welche die Hintergründe und Bedeutung bestimmter Gestaltungsanforderungen näher erläutern und so das Verständnis für die korrekte Gestaltung von Anfang verbessern helfen. Auf diese Weise kann eine Reihe typischer Fehler frühzeitig vermieden werden.* 

*Dieser Leitfaden kann nicht den Anspruch eines abschließenden Formalienkatalogs erfüllen. Der Bearbeitervermerk der jeweiligen Aufgabenstellung mag zusätzliche oder abweichende Vorgaben enthalten, die vorrangig zu beachten sind.* 

*Lars Gußen, Juristische Arbeitstechnik & Fachdidaktik*

*Die vorliegende Textfassung wurde zunächst in einer Arbeitsgruppe erstellt, der angehörten:*

*Prof. Dres. Maultzsch, Pfeifer, Prittwitz, Sacksofsky, Wellenhofer, Dr. Denis Basak (Akad. Rat, Wiss. Mitarbeiter), Jennifer Posny (Studierende), Sascha Bauer (Vertreter), Lars Gußen (Wiss. Mitarbeiter, Jur. Arbeitstechnik & Fachdidaktik, Dekanat).*

*Am 5. Februar 2014 hat der Fachbereichsrat die Veröffentlichung der Textfassung als "Leitfaden des Fachbereichs Rechtswissenschaft der Goethe-Universität Frankfurt am Main zur Erstellung studentischer Hausarbeiten" beschlossen.*

# **1. Teil: Formalien einer Hausarbeit im engeren Sinne**

Bei der Erstellung einer Hausarbeit sind zunächst einige Formalien im engeren Sinne zu beachten, die vor allem die äußere Gestaltung betreffen. Die Hausarbeit besteht aus mehreren Rahmenbestandteilen und dem eigentlichen Hauptteil der Arbeit, bei Falllösungshausarbeiten ist dies das sog. Gutachten.

Der Hauptteil der Arbeit, das Gutachten, sollte mit folgenden Einstellungen formatiert sein:

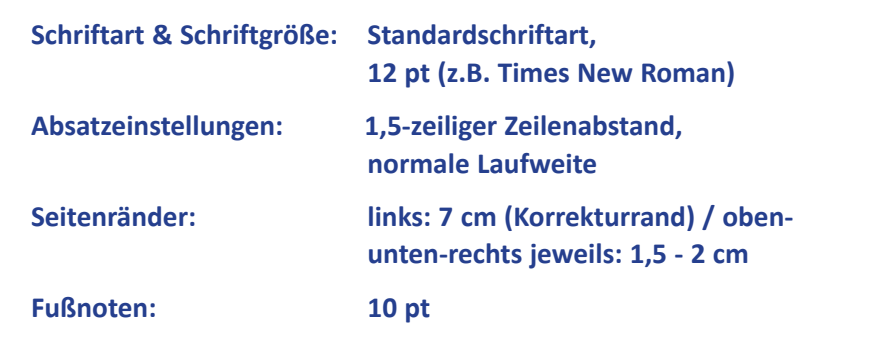

Für die Rahmenbestandteile sind normale **Seitenränder** (ohne den größeren Korrekturrand) zu wählen, also z.B. umlaufend 1,5 - 2 cm.

Es bietet sich an, mit der automatischen **Silbentrennungsfunktion** zu arbeiten.

Das **Fußnotenzeichen** ist eine hochgestellte Nummer im Haupttext. Die Fußnotentexte stehen am Ende der jeweiligen Seite, in der Regel abgesetzt vom Haupttext mit einer horizontalen Linie. Die Nummerierung der Fußnoten ist fortlaufend durch den gesamten Text. Diese Formalien werden von einem Textverarbeitungsprogramm mit der entsprechenden Funktion automatisch gesetzt.

Die Fußnoten sind etwas kleiner zu formatieren, also in der Regel 10 pt mit einzeiligem Zeilenabstand. Sie werden jeweils behandelt wie ein ganzer Satz, d.h. sie beginnen mit einem Großbuchstaben (Ausnahme: ein "v." als abgekürztes Adelsprädikat) und enden mit einem Satzendpunkt. Mehrere Quellenangaben innerhalb einer Fußnote werden mit Semikolon getrennt.

# **2. Teil: Die einzelnen Elemente einer Hausarbeit**

Die Arbeit beginnt mit dem Deckblatt, danach folgen der Sachverhalt (bei Fallhausarbeiten), die Gliederung der Arbeit sowie das Literaturverzeichnis. Daran schließt sich dann das Gutachten an, an dessen Ende die sog. Ehrenerklärung (§ 22 II 2 Studien- und Prüfungsordnung) mit Unterschrift folgt.

Dabei werden die Seiten der Rahmenbestandteile mit römischen Ziffern, das Gutachten mit arabischen Ziffern nummeriert.

# **A. Rahmenbestandteile**

I. Deckblatt

Das Deckblatt ist die gedachte Seite I, ohne dass es mit numeriert wird.

Es beginnt oben mit den Angaben des\*der Verfassers\*in:

**Vorname Name**

**Anschrift**

**Fachsemester (in dem die Leistung erbracht wird)**

#### **Matrikelnummer**

Dann folgen zentriert, etwas größer, die Angaben zur Arbeit selbst:

#### **Titel der Veranstaltung**

#### **Ausgebende Stelle der Aufgabe (Professur)**

#### **Goethe-Universität Frankfurt am Main**

#### **Semesterbezeichnung**

*Das Muster eines solchen Deckblattes finden Sie im Anhang.*

# II. Sachverhalt

Der Sachverhalt folgt direkt nach dem Deckblatt als Seite II. Dieser ist inklusive der Aufgabenstellung in die Gesamtstruktur der Arbeit einzufügen. Nicht aufgenommen werden dabei Bearbeitungshinweise, wie z.B. Formalien zur Abgabe oder Vorgaben zum Umfang der Arbeit.

III. Gliederung

Die Gliederung enthält die in der Arbeit verwendeten Überschriften mit Angabe der Seitenzahl. Als Bezeichnung der Gliederungsebenen ist die folgende Aufteilung in juristischen Arbeiten üblich (die auch diesem Leitfaden zugrunde liegt):

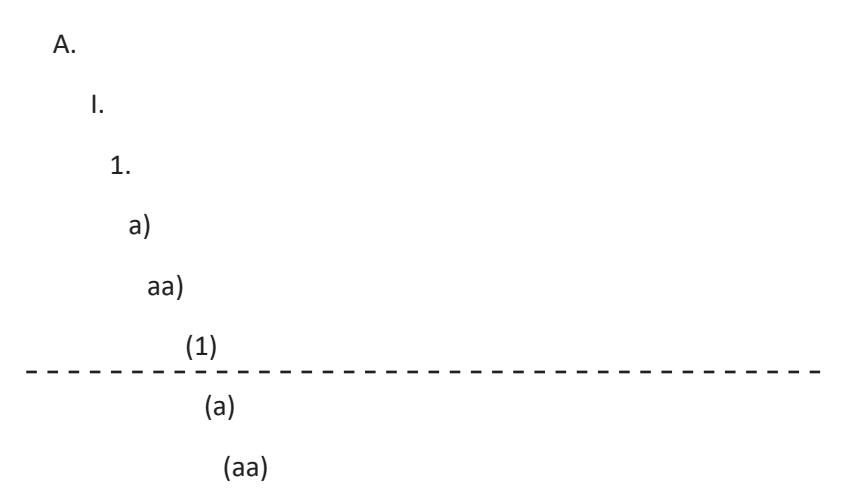

In der Regel sollte eine Untergliederung bis zur Überschriftenebene (1) genügen. Bei Bedarf weiterer Überschriftenebenen sollten zunächst Struktur und Detailierungsgrad der Gliederung kritisch hinterfragt werden. Die Ebenen (a) und (aa) sollten mit Überschriften also nur in Ausnahmefällen zum Einsatz kommen müssen.

Im Text der Arbeit ist eine weitere Untergliederung von Absätzen mit den Bezeichnungen (a) und (aa) etc. ohne Überschriften möglich und ggf. sachlich sinnvoll.

Allgemein sollten wohlüberlegte und möglichst aussagekräftige Überschriften gewählt werden. Die Gliederung hat – außer einem Inhaltsverzeichnis – vor allem den Zweck, dem\*der Leser\*in bereits einen ersten Eindruck von Struktur und Inhalt der Arbeit zu vermitteln.

# IV. Literaturverzeichnis

#### **1. Gestaltung des Verzeichnisses**

Es sind aber auch nur die Werke in das Verzeichnis aufzunehmen, die in den Fußnoten verwendet werden (also nicht etwa alle Werke, die bei der Bearbeitung gelesen wurden). Eine Ausnahme stellen hierbei Gerichtsentscheidungen dar; diese werden nur in den Fußnoten bezeichnet und nicht in das Literaturverzeichnis aufgenommen. Das gilt ebenso für amtliche Entscheidungssammlungen. Ferner gehören auch Materialien wie Bundestagsdrucksachen oder Zitate des Bundesgesetzblattes nicht in das Literaturverzeichnis.

#### **2. Bestandteile des Verzeichnisses**

Grundsätzlich sollte bei der Gestaltung des Verzeichnisses auf eine gute Lesbarkeit und eine klare Struktur geachtet werden. Die Grundsortierung erfolgt alphabetisch nach den Namen der Verfasser\*innen. Zur Lesbarkeit und Strukturierung kann es förderlich sein, die Verfasser\*innennamen hervorzuheben (in der Regel durch Kursivschrift).

Eine Unterteilung in die verschiedenen Quellenarten ist eher unüblich. Eine separate Auflistung der verwendeten Internetquellen wird z.T. befürwortet, wenn verhältnismäßig viele Internetquellen herangezogen wurden. Ansonsten werden auch die Internetquellen in die normale Literaturauflistung einsortiert.

In der Regel besteht jeder Eintrag aus:

#### **Verfasser\*in (Name, Vorname)**

Vor- und Nachname werden ausgeschrieben. Akademische Titel werden nicht aufgenommen, aber ggf. Adelstitel (zu, von, etc.). Namen mehrerer Autor\*innen werden jeweils durch Schrägstrich oder Semikolon getrennt.

Bei manchen Werken (dazu näher unten bei den einzelnen Quellenarten) wird der\*die Herausgeber\*in und/oder der\*die Begründer\*in des Werkes (z.T. statt des\*der Autor\*in) angegeben. Gleiches gilt, wenn z.B. der\*die Autor\*in gleichzeitig Herausgeber\*in ist oder der\*die Autor\*in unbekannt, der\*die Herausgeber\*in aber bekannt ist. Dieser Umstand wird dann durch den Zusatz (Hrsg.) oder (Hg.) bzw. für den Begründer (Begr.) kenntlich gemacht.

Ist die Autorin oder Herausgeberin keine natürliche Person, sondern eine Institution oder juristische Person, dann wird diese als Autorin aufgelistet und alphabetisch wie ein Personenname einsortiert (z.B. "Hochschulrektorenkonferenz", "Deutsches Institut für Normung" u.a.).

#### **a) Titel**

Anzugeben ist der vollständige Titel des Werkes. Ein etwaiger Untertitel wird in der Regel durch Punkt oder Gedankenstrich vom Haupttitel abgesetzt.

# **b) ggf. Bandangabe (bei mehrbändigen Werken)**

Bei mehrbändigen Werken sollte in der Regel die jeweilige Bandnummer und falls vorhanden auch der Bandtitel (wie ein Untertitel) angegeben werden. Reihentitel (z.B. Schriftenreihen) werden hingegen regelmäßig nicht aufgenommen.

# **c) Auflage**

Grundsätzlich ist die neueste Auflage zu verwenden und anzugeben. Anderes gilt nur, wenn es gerade auf eine konkrete Aussage in einer älteren Auflage ankommt. Zusätze wie "neu bearbeitete" oder "aktualisierte" Auflage usw. sind nicht mit anzugeben. Der Hinweis auf eine erste Auflage eines Werkes erübrigt sich, wenn es keine zweite Auflage gibt. Bei Werken mit Ergänzungslieferungen (häufig Loseblattkommentare) tritt je nach Zusammenhang entweder die Angabe der Ergänzungslieferung an die Stelle der Auflage oder sie wird zusätzlich zur Auflage angegeben.

## **d) Erscheinungsort**

Der Erscheinungsort kann angegeben werden. In Falllösungshausarbeiten wird diese Angabe inzwischen als nicht (mehr) zwingend erforderlich angesehen, das kann in einer Grundlagenarbeit anders sein (ggf. besondere Hinweise beachten). Grundsätzlich gilt: Wer diese Angabe macht, muss die Methode aber im gesamten Literaturverzeichnis durchhalten. Der Erscheinungsort ist in der Regel der Sitz des Verlags. Gehören mehrere Ortsangaben dazu, werden bis zu drei Orte aufgelistet und durch Schrägstrich oder Kommata voneinander getrennt. Bei mehr als drei Orten wird nur noch der erste mit dem Zusatz "u.a." genannt.

#### **e) Erscheinungsjahr**

Das Erscheinungsjahr ist anzugeben und gehört ggf. hinter den Erscheinungsort.

## **f) Kurzzitatangabe**

Ein Hinweis auf die Gestaltung der Zitierweise in den Fußnoten am Ende des jeweiligen Literaturverzeichniseintrags ist nicht generell erforderlich, sondern nur dort einzusetzen, wo er sinnvoll ist. Dies kann in Einzelfällen z.B. dadurch der Fall sein, dass mehrere Werke des\*der gleichen Autors\*in verwendet werden. Dann erfolgt die Unterscheidung der verschiedenen Werke durch die Angabe "zitiert als: ...". Zum Teil erfüllt die Kurzzitatangabe auch den Zweck, eine bestimmte Form der Abkürzung des Werkes einzuführen, damit eine immer wiederkehrende längere Bezeichnung des Werkes die Fußnotentexte nicht unnötig überfrachtet.

# V. Abkürzungsverzeichnis

Sofern nur gängige Abkürzungen des allgemeinen Sprachgebrauchs und der Rechtssprache verwendet werden, kann ein Hinweis auf das Standardwerk am Ende des Literaturverzeichnisses aufgenommen werden, etwa:

Abkürzungen richten sich nach

*Kirchner, Hildebert* Abkürzungsverzeichnis der Rechtssprache, 10. Auflage 2021 Ein solcher Verweis ist indes nicht zwingend erforderlich. Im Einzelfall kann es sich jedoch anbieten, ein Abkürzungsverzeichnis aufzunehmen, etwa dann, wenn z.B. eine ausführliche Verarbeitung ausländischer Fachzeitschriften stattfindet oder wenn z.B. Fachabkürzungen verwendet werden, die nicht dem allgemeinen Sprachgebrauch oder der juristischen Fachsprache zuzuordnen sind (z.B. medizinischer Bereich). Weitere Verzeichnisse sind in der Regel nicht erforderlich.

# **VI. Zusammenspiel von Fußnoten und Literaturverzeichnis**

Durch die Verbindung mit einem Literaturverzeichnis genügt die Ausgestaltung der Fußnote als Kurzbeleg. Das Literaturverzeichnis enthält dann die vollständigen bibliographischen Angaben zum Auffinden des zitierten Werkes. Für das korrekte Zusammenspiel von Fußnote und Literaturverzeichnis und die Vollständigkeit der angegebenen Informationen, sollte der\*die Verfasser\*in abschließend eine dreiteilige Kontrollüberlegung aus der Perspektive der Lesenden anstellen:

Angenommen, der\*die Leser\*in begegnet dem fraglichen Gedanken erstmalig…

1. Machen Gestaltung des Textes und Positionierung der Fußnote deutlich, dass es sich nicht um einen eigenen Gedanken des\*der Verfassers\*in, sondern die Übernahme eines Fremdgedankens handelt?

2. Wird der\*die Leser\*in durch die Angaben des\*der Verfassers\*in in die Lage versetzt, das entsprechend verwendete Werk zu finden?

3. Wird der\*die Leser\*in durch die Angaben des\*der Verfassers\*in in die Lage versetzt, die konkret herangezogene Stelle innerhalb des entsprechenden Werks zu finden?

# **B. Gutachten (Hauptteil der Arbeit)**

Die Seitenzählung des Gutachtens beginnt bei 1, die Seiten werden arabisch nummeriert. Der Text sollte im Blocksatz mit eingeschalteter Silbentrennung verfasst werden.

Das Gutachten endet mit der Angabe:

"Ende der Bearbeitung"

# **C. Schlusserklärung des Verfassers gemäß § 22 II 2 Studien- und Prüfungsordnung**

Am Ende der Hausarbeit (in der Seitenzählung der römisch nummerierten Rahmenbestandteile) folgt die sogenannte Schlusserklärung gemäß § 22 II 2 der Studien- und Prüfungsordnung des Fachbereichs Rechtswissenschaft. Diese lautet:

"Ich versichere, diese Hausarbeit selbständig verfasst und alle benutzten Quellen und Hilfsmittel in der Arbeit angegeben zu haben."

Diese Erklärung ist von dem\*der Verfasser\*in zu unterschreiben.

# **3. Teil: Korrektes Zitieren, wissenschaftliches Arbeiten**

# A. Korrektes Zitieren als Bestandteil der juristischen Arbeitstechnik

Lehr- und Korrekturerfahrungen zeigen, dass studentische Arbeiten oftmals gravierende Mängel in der Struktur sowie der sprachlichen und darstellerischen Gestaltung aufweisen. Besonders häufig treten Fehler im Bereich der korrekten Zitierweise auf.

Dahinter muss nicht immer gleich eine bewusste Täuschungsabsicht stecken. Schon mangelnde Kenntnis der richtigen Herangehensweise, der formalen Anforderungen und vor allem deren Bedeutung bereitet zwangsläufig Probleme. Bereits eine "bloß schwache" wissenschaftliche Bearbeitung führt in der Regel zur deutlichen Herabstufung der Arbeit in der Bewertung, in ungünstigen Fällen bis hin zu Plagiatsvorwürfen, auch ohne dass eine Täuschung bewusst beabsichtigt wurde.

Zum Teil wird dem Erfordernis der korrekten Zitierweise schlicht nicht die notwendige Bedeutung beigemessen und infolgedessen nicht die nötige Aufmerksamkeit gewidmet. Schwierigkeiten mit Korrektur und Bewertung der Arbeit sind dann vorprogrammiert.

Studierende sollten sich schon in der Anfangsphase des Studiums nicht nur mit den formalen Regeln, sondern auch deren Bedeutung vertraut machen und so die eigene Sensibilität für Wichtigkeit korrekter Zitierweise erhöhen.

# B. Wissenschaftlicher Anspruch & wissenschaftliche Redlichkeit – Die Hintergründe verstehen

Der *wissenschaftliche Anspruch* einer Arbeit besteht zunächst grundsätzlich in einer umfassenden Durchdringung des Themas und der umfassenden Bearbeitung der gestellten Aufgabe. Dazu gehört insbesondere die angemessene Verarbeitung dazu vorhandener "Erkenntnisquellen" (d.h. vor allem natürlich der einschlägigen Rechtsprechung und Literatur).

Die Anforderung an eine wissenschaftliche Bearbeitung geht aber deutlich darüber hinaus. Zwingender Bestandteil einer wissenschaftlichen Leistung ist die *Produktion eigenen Gedankenguts* und eben *nicht nur* die Beschränkung auf die *Reproduktion* fremden Gedankenguts. Das gilt sowohl in fachlich-inhaltlicher Sicht, als auch im Hinblick auf Struktur, Darstellung, Schwerpunktsetzung etc.

In all diesen Teilen müssen die Elemente einer eigenen Leistung vorliegen und in ihrer Darstellung als solche erkennbar sein. Die bloße Sammlung und Zusammenstellung bereits vorhandener Gedankengänge genügt nicht den Anforderungen an eine wissenschaftliche Leistung.

Der Anspruch an den Anteil der *Eigenproduktion* dürfte in Arbeiten für den kleinen Schein naturgemäß insgesamt noch geringer ausfallen, in Arbeiten für fortgeschrittene Semester entsprechend steigen. Grundsätzlich vorhanden sein müssen diese Anteile eigener Leistung in einer wissenschaftlichen Arbeit jedoch von Anfang an (ein wesentlicher Unterschied z.B. zu Referaten, wie man sie aus der Schulzeit kennen mag).

Dies lässt sich – auch bereits in Arbeiten für den kleinen Schein – insbesondere am eigenen Stil in der Sprache, Formulierung und Darstellungsweise erkennen. So besteht bei Fallbearbeitungen die Eigenleistung vor allem im Transfer der vorgefundenen Erkenntnisse auf den konkreten Fall, während bei Themenarbeiten vor allem ein eigener (nicht notwendig neuer) Standpunkt zu begründen ist.

Die *wissenschaftliche Redlichkeit* kommt im Wesentlichen dadurch zum Ausdruck, dass der Unterschied zwischen der eigenen Leistung und der Verwendung fremden Gedankenguts durch den\*die Verfasser\*in selbst ausreichend kenntlich gemacht wird. Dies geschieht durch vollständiges und korrektes Zitieren.

Die korrekte Verwendung und Gestaltung von Zitaten dokumentiert im Sinne der Wissenschaftlichkeit der Arbeit das Zusammenspiel von eigenen Gedankengängen einerseits und der Heranziehung und Verarbeitung fremden Gedankenguts andererseits. Vollständige und korrekte Zitierungen sind dabei kein "lästiges Beiwerk" ohne inhaltlichen Bezug, sondern vielmehr Ausdruck des Maßes an Sorgfalt bei der Bearbeitung. Und dies gilt sowohl in formaler Hinsicht (sorgfältige Erstellung und äußerliche Gestaltung der Arbeit) wie auch in inhaltlicher Hinsicht (sorgfältige Beachtung und Darstellung der wissenschaftlichen Grundregeln).

*Studierenden ist deshalb zu empfehlen, die Bedeutung dieses Aspekts nicht zu unterschätzen und diesem daher von den ersten Studienarbeiten an die notwendige Aufmerksamkeit und Sorgfalt zu widmen.*

# C. Warum muss zitiert werden? – Funktion des Zitats im Einzelnen

Die Funktion eines (korrekten) Zitats ist die "Quellenangabe", sie beinhaltet stets zwei Teilaspekte:

- 1. Kenntlichmachung der Übernahme eines "nicht eigenen" Gedankenguts
- 2. Nachvollziehbarkeit der Herkunft des übernommenen Gedankenguts (Überprüfungsmöglichkeit)

Daraus ergeben sich auch die notwendigen Inhalte und Bestandteile eines korrekten Zitats: Mit den Informationen aus "Fußnote + Literaturverzeichniseintrag" *(dazu unten)* muss der\*die Leser\*in/Korrektor\*in in der Lage sein, das zitierte Werk und die konkret herangezogene Fundstelle zu finden, um so die Textaussage nachprüfen zu können.

# D. Was kann und was darf zitiert werden? – Quelleneigenschaften, Zitierfähigkeit

Grundsätzlich sind solche Quellen zitierfähig, die zum einen eine gewisse Seriosität (i.S.d. Wissenschaftlichkeit) aufweisen und die zum anderen die Überprüfbarkeit durch Dritte ermöglichen.

Die Quelle sollte also allgemein zugänglich und für Dritte verfügbar sein. Das gilt grundsätzlich für alle veröffentlichten und damit allgemein zugänglichen Texte.

### **I. Wörtliche Zitate vs. Paraphrasierung/Indirekte Rede**

Soweit in der Arbeit fremdes Gedankengut wiedergegeben werden soll, ist dieses von dem\*der Bearbeiter\*in grundsätzlich in eigener Sprache bzw. eigener Formulierung darzustellen. Ein hierbei mögliches Stilmittel ist die Verwendung der indirekten Rede. Wörtliche Zitate sind nur ausnahmsweise dann angebracht, wenn es gerade auf den genauen Wortlaut der zitierten Quelle ankommt oder es sich um eine besonders gelungene Formulierung eines\*r anderen Autors\*in handelt. In diesem Fall ist die zitierte Textpassage in Anführungszeichen zu setzen und mit einer entsprechenden Fußnote zu belegen. Wichtig ist dann aber auch, den Wortlaut exakt nach der Quelle zu zitieren.

#### **II. Primärquellen vs. Sekundärquellen**

Grundsätzlich ist die Primärquelle (insbesondere Gerichtsentscheidungen oder Gesetzesmaterialien) eines übernommenen Gedankens zu zitieren, also die Stelle, an der der Gedanke seinen Ursprung hat. Praktisch gelangt man in der Bearbeitung einer Hausarbeit aber vielfach zum Primärzitat über eine Sekundärquelle (z.B. Kommentar), die dorthin verweist. Dann ist es wichtig, die Primärquelle anzugeben und diese selbstverständlich auch zu überprüfen (nachzulesen!), von "Blindzitaten" ist dringend abzuraten. Sekundärquellen bergen immer die Gefahr (und diese wird häufig unterschätzt), dass zum einen die Angabe der Fundstelle nicht genau stimmt, zum anderen kommt es auch vor, dass die Primärquelle inhaltlich nicht richtig wiedergegeben oder in ihrer Tragweite falsch eingeordnet wurde. Primärfundstellen sollten daher niemals blind aus einer Sekundärquelle übernommen werden. Nur ganz ausnahmsweise sind Sekundärquellen zulässig, wenn die Primärquelle nicht zugänglich ist *(siehe unten)*.

## **1. Wichtiges Standardproblem:**

#### **"Skripten" (z.B. Alpmann/Schmidt, Hemmer, etc.)**

Sie sind (vor allem von Repetitorien herausgegeben) von ihrer Grundanlage (nur) darauf ausgerichtet, Wissen, Erkenntnisse, rechtliche Zusammenhänge usw. in einer bestimmten Form zusammenzustellen und aufzubereiten. Die Werke steuern selbst keine wissenschaftlichen Positionen bei, sondern geben diese nur wieder. Die Art der Zusammenstellung und Aufbereitung allein erreicht in aller Regel keinen wissenschaftlichen Charakter. Daher können Skripte allenfalls als Arbeitshilfe auf dem Weg zur Quelle dienen (unter besonderer Beachtung der Sekundärquellen-Problematik, also unbedingt nachlesen!), sie können aber nicht selbst als Quelle zitiert werden.

# **III. Internetquellen**

Zitierfähige Quellen wie Gerichtsurteile (z.B. über Juris), Materialien (z.B. über EurLex) und rechtswissenschaftliche Literatur (z.B. Arbeitspapiere des Fachbereichs Rechtswissenschaft der Goethe-Universität Frankfurt am Main) finden sich zunehmend auch außerhalb von Verlagsdatenbanken frei verfügbar im Internet. Diese rechtswissenschaftlichen Quellen dürfen uneingeschränkt zitiert werden (Beispiele siehe unten). Sofern Rechtsprechung zitiert wird, die über Internetdatenbanken (z.B. Juris) gefunden wurde, ist darauf zu achten, dass die Zitierung der Druckfassungen Vorrang vor den Internetfundstellen hat. Primär sind dabei, wenn verfügbar, die amtlichen Entscheidungssammlungen zu zitieren. Es gibt allerdings gerade bei Juris auch Veröffentlichungen von Entscheidungen, Anmerkungen u.ä., die es so nur dort und nicht in gedruckter Fassung gibt, dann kann und soll natürlich die entsprechende Juris-Fundstelle verwendet werden.

Da sich der angegebene Speicherort ändern kann, sollte im Literaturverzeichnis angegeben werden, an welchem Tag der\*die Verfasser\*in die betreffenden Seiten zuletzt aufgerufen hat. Bei Urteilen/Materialien, die nicht ins Literaturverzeichnis aufgenommen werden, erfolgt dies direkt in der Fußnote. Ohne eine solche Angabe wird davon ausgegangen, dass die Seiten am Tag der Abgabe der Arbeit abrufbar waren.

# **1. Wichtiges Standardproblem: Foren, Blogs, Artikelkommentare etc.**

Bei der Verwendung von Foren, Blogs, Kommentaren auf Internetartikel und Ähnlichem als Quelle für Zitierungen kommt es im Wesentlichen auf die Seriosität an, also darauf, inwieweit eine solche Quelle Belege für wissenschaftliche Fragen liefern kann. Sofern es sich nicht um etablierte Quellen (z.B. Verfassungsblog) handelt, sollten solche Quellen nur mit Zurückhaltung herangezogen werden. Denn problematisch sind zum Teil die Qualität der Quellen, die Zuordnung der Autorenschaft (häufig anonym) sowie die Dauerhaftigkeit und Überprüfbarkeit der Angaben.

### **2. Wichtiges Standardproblem: Wikipedia**

Wie bei allen anderen Quellen ist es selbstverständlich unzulässig, Inhalte aus Wikipedia ohne Quellenangabe in die eigene Ausarbeitung zu übernehmen. Im Übrigen zählt eine solche allgemeine Enzyklopädie nicht zur rechtswissenschaftlichen Literatur, mit der rechtswissenschaftliche Aussagen belegt werden können. Es findet insbesondere keine Vorabkontrolle der veröffentlichten Inhalte statt. Auch die Autoren\*innenschaft ist z.T. nicht oder nur schwer nachvollziehbar. Zitierfähig sind Wikipedia-Einträge daher allenfalls zur Erläuterung nicht-juristischer Begriffe (z.B. Geschichte des Internets).

#### **IV. Rechtsprechung**

Grundsätzlich ist die für die Aufgabenstellung einschlägige Rechtsprechung zu rezipieren (d.h. auch zu lesen!) und zu zitieren. Es stellt insbesondere einen erheblichen Fehler dar, Aussagen aus Gerichtsentscheidungen inhaltlich aufzugreifen, dazu aber nur Sekundärquellen (z.B. Kommentare) zu zitieren.

Sofern Randnummern (oder bei Entscheidungen z.B. auch Absatznummern) zur Anwendung kommen, werden diese in den Fußnoten anstelle der konkreten Zitatseite verwendet (Zitierweise immer so genau wie möglich).

# **V. Materialien**

Insbesondere zur historisch-teleologischen Auslegung von Gesetzen ist ein Rückgriff auf die Materialien der Entstehungsgeschichte erfordellich. Diese sind in den Fußnoten zu zitieren.

### **VI. Besonderheiten und Beispiele einzelner Quellenarten:**

Im folgenden Abschnitt sollen sowohl die Einträge im Literaturverzeichnis als auch die Zitierweise in der Fußnote für die einzelnen Quellenkategorien durch konkrete Beispiele veranschaulicht werden.

#### **1. Monographie / Lehrbuch**

Sofern in Monographien (vor allem bei Lehrbüchern) Randnummern zur Anwendung kommen, werden diese in den Fußnoten anstatt der Seitenzahlen verwendet (Zitierweise immer so genau wie möglich).

#### *Beispiel:*

*Biewald, Gunther*

Regelgemäßes Verhalten und Verantwortlichkeit. Eine Untersuchung der Retterfälle und verwandter Konstellationen 2003

<sup>33</sup> *Biewald*, S. 256.

*Wessels, Johannes/Beulke, Werner* Strafrecht Allgemeiner Teil 42. Auflage 2012

<sup>34</sup>*Wessels/Beulke*, Rn. 720.

#### **2. Kommentar**

Kommentare, auch mehrbändige oder Loseblatt werden teilweise nach dem oder den Namen des\*der Herausgebers\*in oder (für den Fall, dass kein aktueller Herausgeber existiert, wie z.B. Grüneberg) des\*der Begründers\*in, eingeordnet, teilweise auch unter dem Sachtitel "Systematischer Kommentar", "Münchener Kommentar" u.ä. einsortiert.

#### *Beispiele:*

*Rixecker, Roland/Säcker, Franz Jürgen (Hrsg.)* Münchener Kommentar zum Bürgerlichen Gesetzbuch Band 5, 5. Auflage 2009 (zitiert als: MünchKomm/*Bearbeiter\*in*)

Münchener Kommentar zum Bürgerlichen Gesetzbuch, *hrsgg. v. Rixecker, Roland; Säcker, Franz Jürgen,* Band 5, 5. Auflage 2009 (zitiert als: MünchKomm/*Bearbeiter\*in*)

35 MünchKomm/*Wagner*, § 823 Rn. 287.

#### **3. Sammelwerk**

Bei einem Beitrag aus einem Sammelwerk erfolgt die Aufnahme in das Literaturverzeichnis nach dem Namen des\*der Autor\*in des verwendeten Beitrags. Zusätzlich müssen dabei aber auch die Daten des Sammelwerks angegeben werden.

#### *Beispiel:*

```
Beckemper, Katharina
```
Unvernunft als Zurechnungskriterium in den "Retterfällen" in: Heinrich, Manfred (Hrsg.), Strafrecht als Scientia Universalis - Festschrift für Claus Roxin zum 80. Geburtstag, 2011, 397 (zitiert als: *Beckemper* FS Roxin)

<sup>46</sup> *Beckemper* FS Roxin, 397 (399).

#### **4. Loseblattsammlung**

Bei Loseblattsammlungen sollte im Literaturverzeichnis ein entsprechender Hinweis ("Loseblattwerk") in die bibliographischen Angaben mit aufgenommen werden.

In der Regel ist der Stand der letzten Ergänzungslieferung statt eines Erscheinungsjahres anzugeben.

#### *Beispiel:*

*Gerdelmann, Werner/Korbmann, Heinz/Kutter, Stefan Erich* Krankentransport und Rettungsdienst – Ergänzbares Handbuch der Rechtsvorschriften, Gebührenregelungen, Rechtsprechung und organisatorischen Bestimmungen (Loseblattwerk) Stand: 01/2013

<sup>57</sup> Gerdelmann/Korbmann/Kutter, S. 1256.

#### **5. Aufsätze**

Die Namen von Fachzeitschriften haben in der Regel gängige, d.h. allgemein bekannte Abkürzungen (z.B. NJW, JuS, Jura, JZ), daher muss der Name einer (gängigen) Zeitschrift auch im Literarturverzeichnis in der Regel nicht ausgeschrieben werden. Bei verschiedenen Archivzeitschriften (z.B. Archiv für die civilistische Praxis, AcP), ist die Angabe der Bandnummer, gefolgt vom Erscheinungsjahr in Klammern, üblich.

*Beispiel* für einen Aufsatz, der in Fachzeitschriften veröffentlicht wurde:

*Gehrlein, Markus*

Ansprüche eines Nothelfers in Rettungsfällen, VersR 1998, 1330

35 *Gehrlein*, VersR 1998, 1330 (1331).

*Picker, Eduard*

Schadensersatz für das unerwünschte Kind ("Wrongful birth") - Medizinischer Fortschritt als zivilisatorischer Rückschritt? AcP 195 (1995), 483.

56 *Picker*, AcP 195 (1995), 483 (501 f.).

## **6. Urteile/Entscheidungen**

Gerichtsentscheidungen werden nicht in das Literaturverzeichnis aufgenommen. Sie werden nur in den Fußnoten zitiert. Wichtig ist dabei, auf Einheitlichkeit in der Darstellung zu achten.

Grundsätzlich ist, soweit vorhanden, die Fundstelle aus amtlichen Sammlungen zu zitieren.

Aus Datenbanken darf nur zitiert werden, wenn eine Veröffentlichung nur online vorliegt. Dann sind Aktenzeichen und Entscheidungsdatum mit aufzunehmen

#### *Beispiele:*

*Fußnote mit Entscheidungszitat aus amtlicher Sammlung:*

93 BVerfGE 7, 198 (205); BGHZ 84, 230 (235); RGZ 58, 24 (27).

*Fußnote mit Entscheidungszitat aus Zeitschrift:*

95 BVerfG NJW 1991, 3293 (3296).

*Fußnote mit Entscheidungszitat aus Online-Datenbank:*

93 VGH Mannheim 10 S 281/12, 7.3.2013; OLG Frankfurt 11 U 22/00, 7.10.2003; LG München I 7 O 172/11, 26.5.2011, BeckRS 2011, 15532.

#### **7. Urteilsanmerkung/Urteilsbesprechung**

Sie sind in aller Regel in Zeitschriften veröffentlicht und werden daher für das Verzeichnis behandelt wie "normale" Aufsätze. Sofern die Anmerkung einen eigenen Titel hat, ist der Hinweis, welche Entscheidung in Bezug genommen wird, als Untertitel aufzunehmen.

*Beispiele:* 

*Emmerich, Volker*

Urteilsbesprechung zum Urteil des BGH vom 30.06.1987 - VI ZR 257/86, BGHZ 101, 215, in: JuS 1988, 153

<sup>89</sup>*Emmerich*, JuS 1988, 153 (153).

*Strauch, Robert G.*

Die Haftung des Verfolgten für Schäden des Verfolgers aus § 823 Abs. 1 BGB Urteilsanmerkung zu BGH vom 03.07.1990 - VI ZR 33/90, NJW 1990, 2885 in: VersR 1991, 932

<sup>89</sup>*Strauch*, VersR 1991, 932 (935).

#### **8. Sonstige Internetquellen**

Zur Zitierweise rechtswissenschaftlicher Online-Quellen s.o.

Ist die Internetquelle nach Seiten, nach Randnummern, oder nach internen Gliederungsebenen unterteilt, dann sollten diese zur genaueren Kennzeichnung der konkreten Fundstelle auch in der Fußnote angegeben werden (immer so genau wie möglich).

Sonstige Online-Quellen sind, soweit erforderlich, z.B. wie folgt zu zitieren:

#### *Beispiel:*

*Schimmel, Roland*

Von Porto über Bordeaux nach Bourdeaux – Stille Post für Jura-Erstsemester in: Legal Tribune Online, 29.09.2012 http://www.lto.de/recht/studium-referendariat/s/von-portoueber-bordeaux-nach-bourdeaux-stille-post-fuer-jura-erstsmester/

(Letzter Abruf: 11.03.2013) (zitiert als: *Schimmel*, LTO)

<sup>98</sup> *Schimmel*, LTO.

# **VII. Weitere Besonderheiten**

## **1. Unvollständige bibliographische Angaben**

Ein fehlendes Erscheinungsjahr oder auch ein unbekannter Autor\*innenname kann (in Einzelfällen) durch die Angaben "o.J." (ohne Jahresangabe) "o.V." (ohne Verfasser\*in) oder "N.N." (nomen nescio) kenntlich gemacht werden. Das gilt aber nur im begründeten Ausnahmefall.

### **2. Nichtverfügbarkeit der Primärquelle**

In Einzelfällen kann es vorkommen, dass eine Primärquelle nicht verfügbar ist. Dann kann unter entsprechender Kenntlichmachung diese Quelle aus einer Sekundärquelle zitiert werden. In diesem Fall gibt man in der Fußnote zunächst die Primärquelle an, gefolgt von dem Zusatz "zitiert nach:" und schließt sodann die Angaben der Sekundärquelle an. Es sollte sich aber um absolute Ausnahmefälle handeln, in denen die Primärquelle für die Arbeit wichtig, aber nicht zugänglich ist.

# E. Plagiatskontrolle

Sie sind verpflichtet, Ihre Hausarbeit im E-Center des Fachbereichs hochzuladen, unabhängig davon ob es sich um eine Scheinhausarbeit, eine Seminararbeit oder die wissenschaftliche Hausarbeit handelt.

Ein Plagiat kann durch übernommene Textpassagen ohne entsprechende Kennzeichnung durch Fußnoten und gegebenenfalls Anführungszeichen oder durch eine Zusammenarbeit mit anderen entstehen. Der Vorwurf ist die Täuschung über die Urheber\*innenschaft des Texts.

In der Plagiatskontrolle werden alle Arbeiten untereinander und mit einer umfangreichen Datenbank abgeglichen. Jeder Verdachtsfall wird von einem Mitarbeitenden kontrolliert, bevor nach Rücksprache mit der Professur ein Bescheid erstellt wird.

Ein Plagiat führt zu einem Nichtbestehen der Arbeit mit 0 Punkten. Auch die Herausgabe der Arbeit, von der dann abgeschrieben wurde, führt zu einem Nichtbestehen wegen Beihilfe zur Täuschung.

Es kann auch zu einem Punktabzug wegen schlechten wissenschaftlichen Arbeitens kommen, wenn die Standards des wissenschaftlichen Arbeitens nicht eingehalten werden.

Daher die dringenden Hinweise:

- Beschäftigen Sie sich mit den wissenschaftlichen Standards.
- Kennzeichnen Sie alle nicht von Ihnen stammenden Passagen mit Fußnoten.
- Markieren Sie direkte Zitate mit Anführungszeichen.
- Geben Sie Ihre Arbeit nicht aus der Hand!

#### **Text-KI**

Alle Arbeiten werden im Rahmen der Plagiatskontrolle auch auf die Verwendung von Text-KI überprüft.

Text-KI (wie beispielsweise ChatGPT) stellt ein Hilfsmittel im Sinne der Studienund Prüfungsordnung dar. Mittels von Text-KI gewonnene Textpassagen sind mit einer Fußnote zu kennzeichnen. Weiterhin ist der Arbeit ein Anhang mit den verwendeten Fragen (Prompts), die der KI gestellt wurden, sowie deren Antworten anzufügen. Die Fußnoten müssen auf die entsprechenden Anhänge verweisen.

Sie sind verpflichtet, Ihrer Arbeit eine Eigenständigkeitserklärung anzufügen, in der Sie angeben, alle verwendeten Hilfsmittel angegeben zu haben. Hierzu gehören auch benutzte Text-KI-Programme. Verschweigen Sie Hilfsmittel und geben Sie damit eine falsche Eigenständigkeitserklärung ab, kann dies als Täuschung gewertet werden. Eine Täuschung führt zum Nichtbestehen mit 0 Punkten; schwerwiegende Fälle können den Ausschluss von der Erbringung weiterer Studien- und Prüfungsleistungen zur Folge haben.

Unabhängig von dem Vorliegen einer Täuschung kann die Verwendung von Text-KI die Eigenständigkeit der Erstellung der Arbeit mindern bzw. aufheben und insoweit zum Punktabzug führen.

*Anhang I: Beispiel-Deckblatt*

Alex Meier Platzhalterstraße 123 12345 Teststadt 1. Fachsemester Matrikelnummer 7654321

## **Hausarbeit zur Vorlesung Weltraumrecht** *Prof. Dr. M. Musterfrau*

Goethe-Universität Frankfurt am Main

Wintersemester 2023/24

*Notizen*

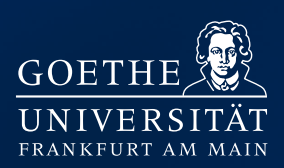